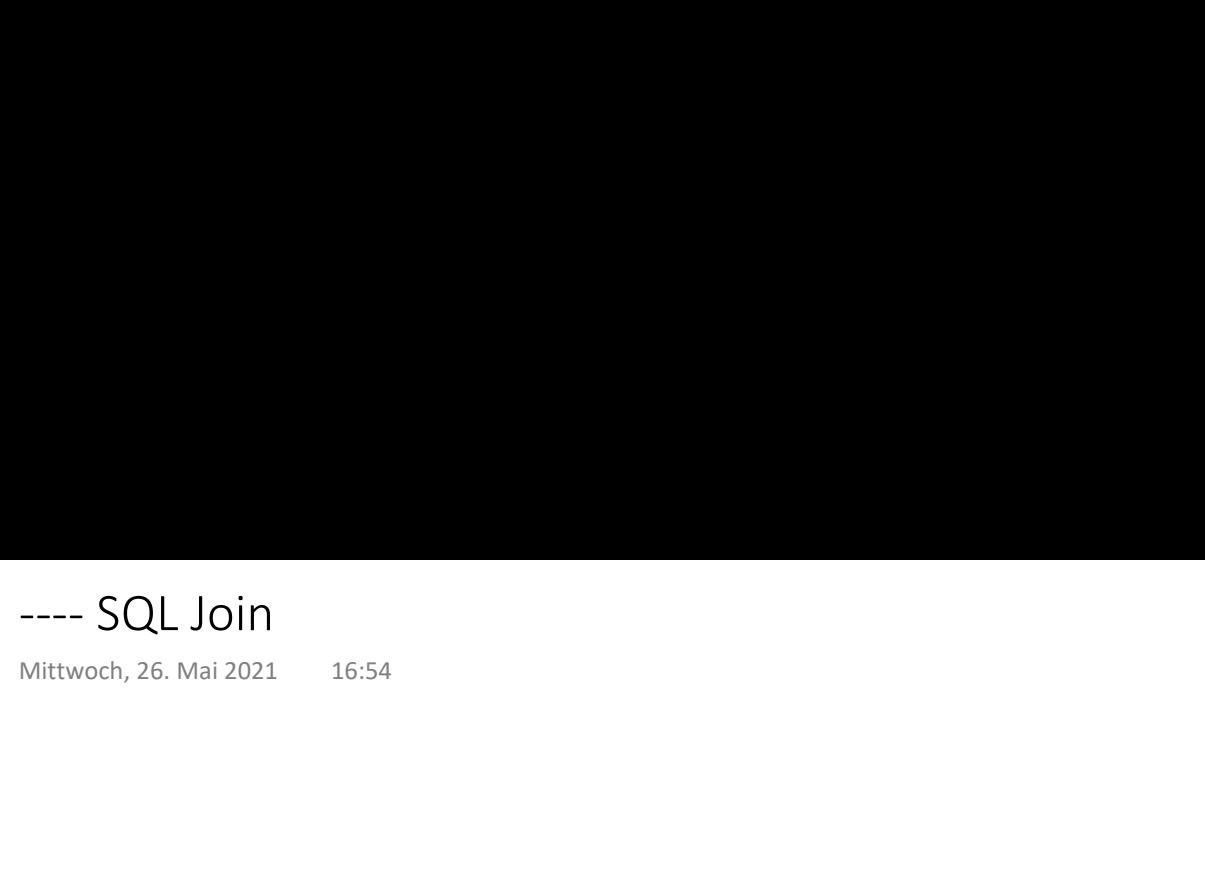

### Prof. Dr. Ingo Claßen

### Combining Data from two Tables

### Report

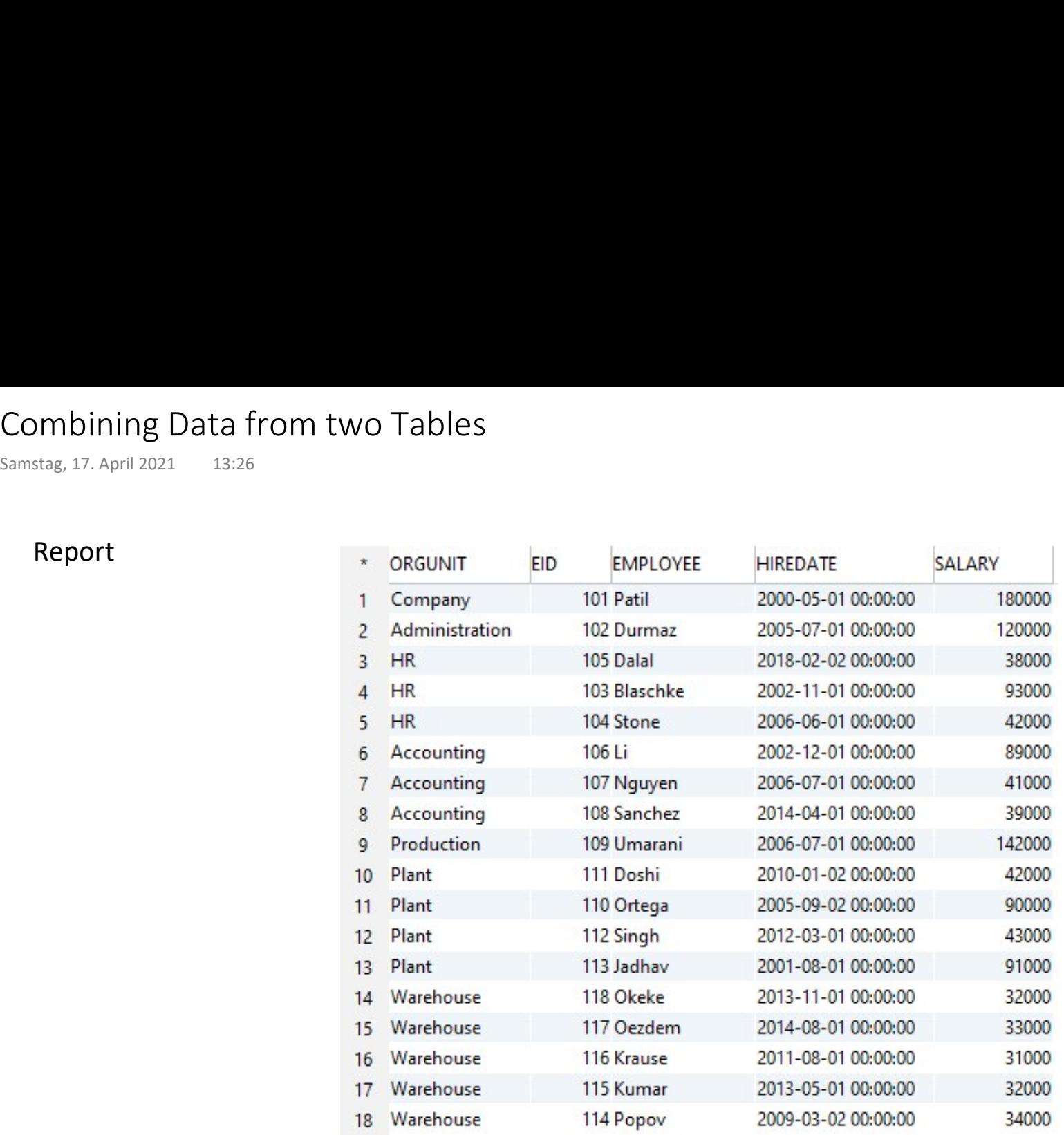

origin: table orgunit

origin: table employee

 $\blacktriangledown$ 

Prof. Dr. Ingo Claßen

# Cartesian Product Cartesian Product<br>
Mittwoch, 21. April 2021 07:59<br>
07:59

$$
S1 = \{ a, b, c \}
$$
  

$$
S2 = \{ 1, 2 \}
$$

### S1 x S2 = { $(a,1)$ ,  $(b,1)$ ,  $(c,1)$ ,  $(a,2)$ ,  $(b,2)$ ,  $(c,2)$  }

### Cartesian Products on Tables

## select \* from employee cross join orgunit; Cartesian Products on Tables<br>
Mittwoch, 21. April 2021 08:01<br> **select \***<br> **from** employee<br> **cross join** orgunit;

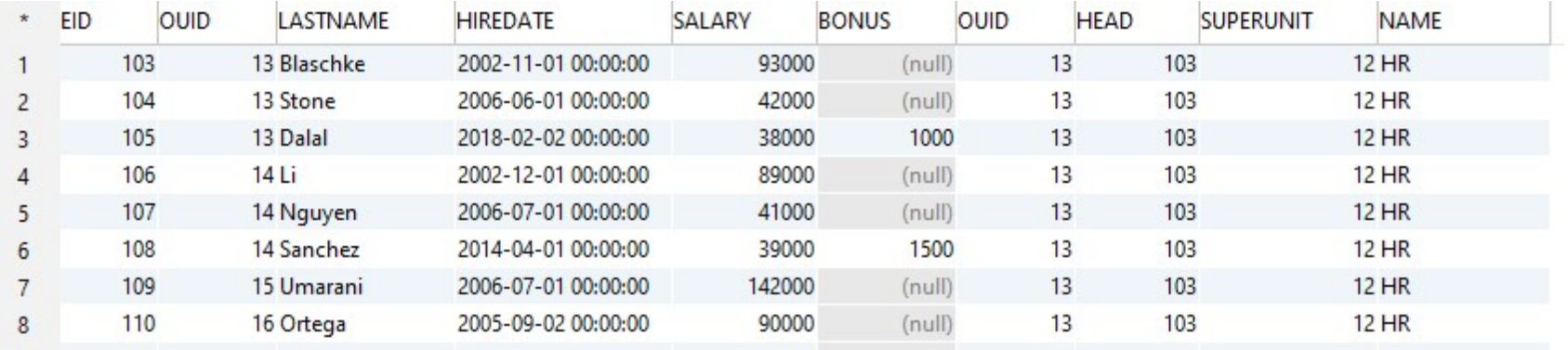

...

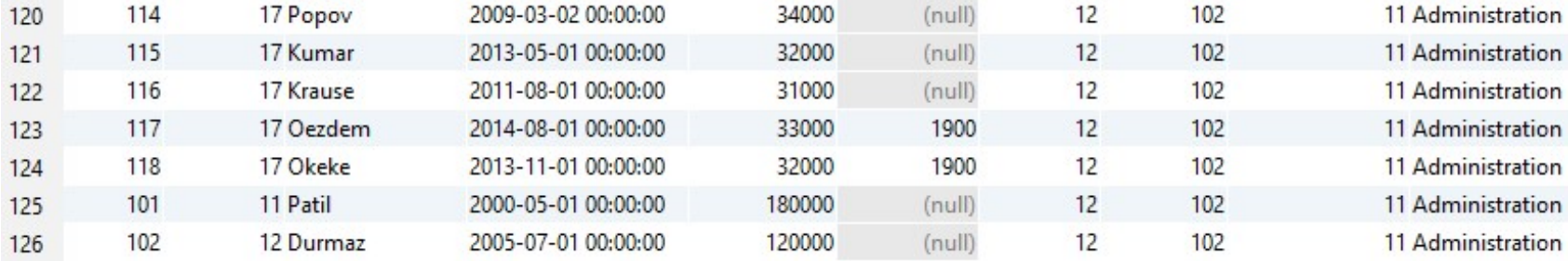

all combination of rows, i.e 18 x 7 = 126 records all columns of both tables

SQL Seite 4

### Filtering of the Cartesian Product

## select \* from employee cross join orgunit where employee.ouid=orgunit.ouid; Filtering of the Cartesian Product<br>
Mittwoch, 21. April 2021 08:01<br> **select \***<br> **from** employee<br> **cross join** orgunit

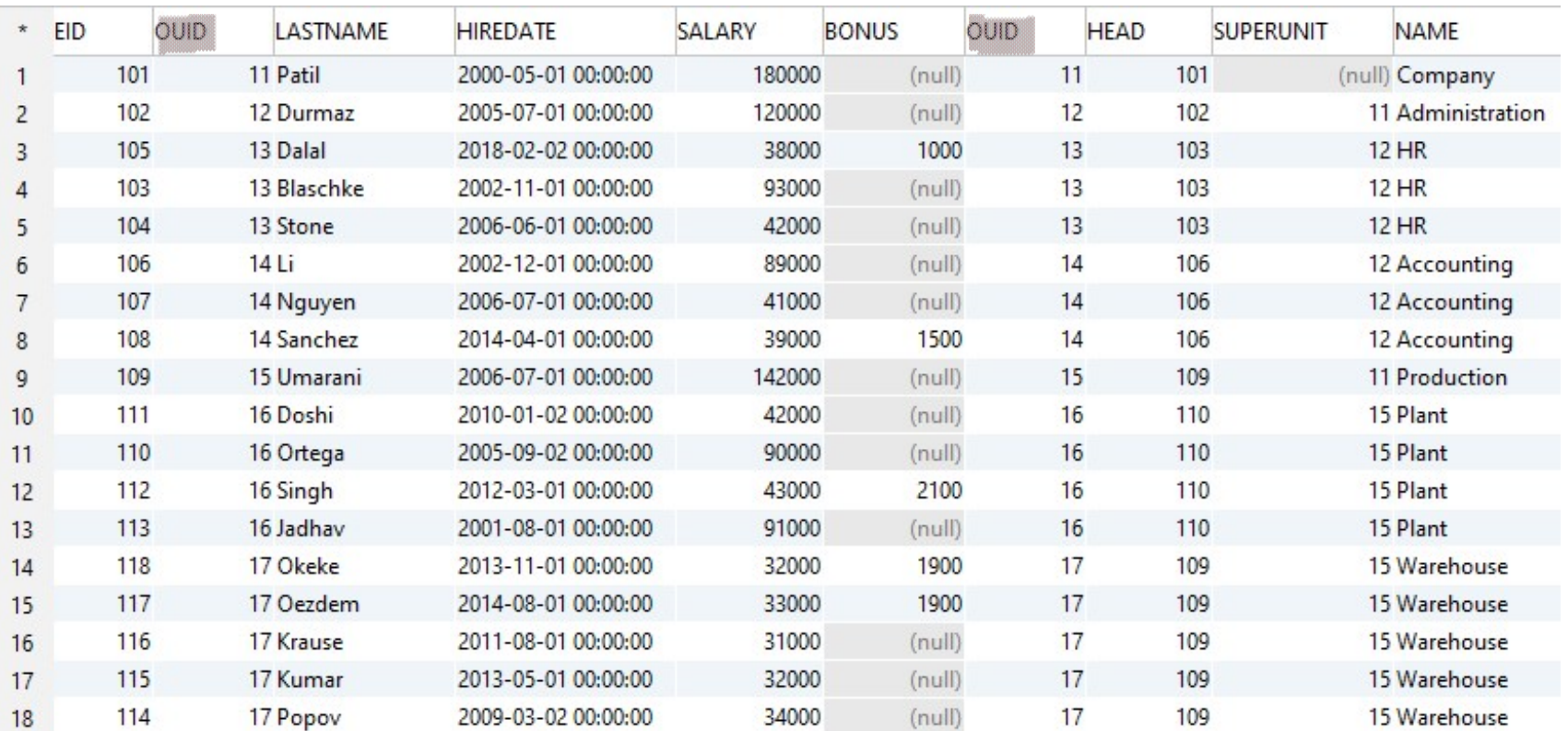

### Inner Join

special syntax for combination of cartesian product and filtering Inner Join<br>
Mittwoch, 21. April 2021 08:19<br>
special syntax for combination of cartesian product and filtering<br>
select

### select

orgunit.name as orgunit,

employee.eid, employee.lastname as employee, employee.hiredate, employee.salary

### from employee

inner join orgunit on orgunit.ouid=employee.ouid;

### short names for tables:

employee e orgunit ou

inner join can be abbreviated to join

short version of same query:

### select

ou.name as orgunit,

e.eid, e.lastname as employee , e.hiredate, e.salary

### from employee e

join orgunit ou on ou.ouid=e.ouid;

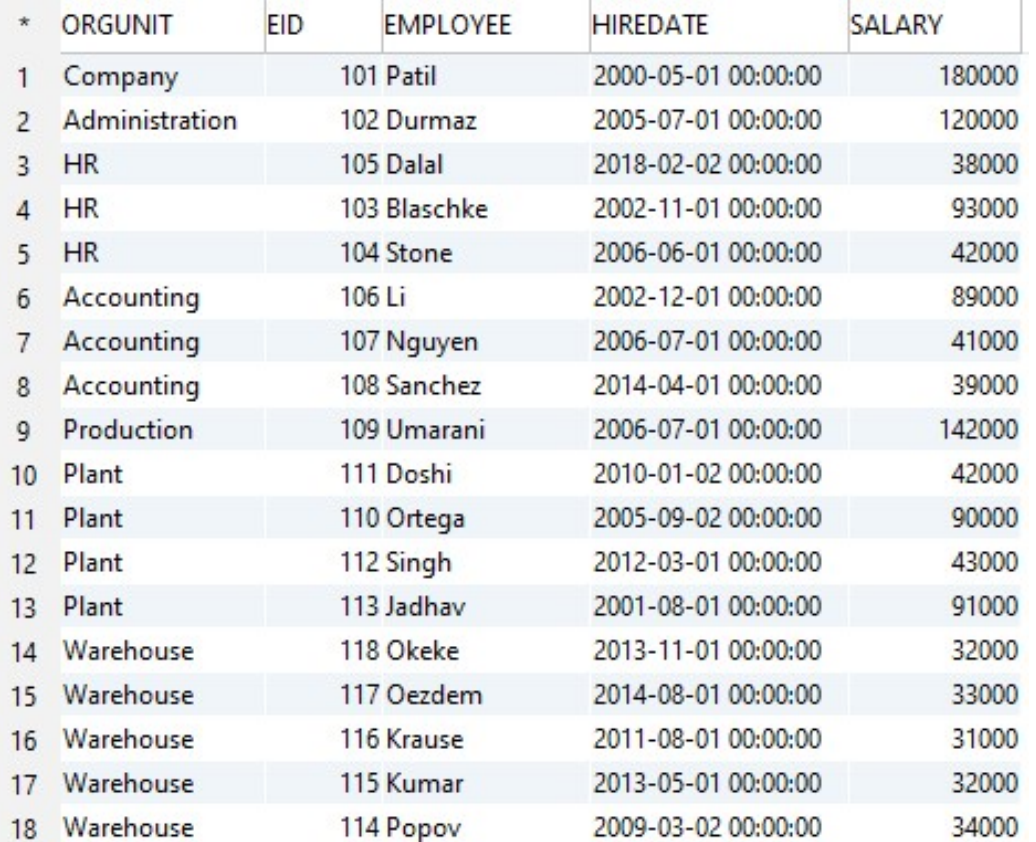

### Inner Working of Joins

Montag, 14. Oktober 2019

select \* from R join S on B=D;

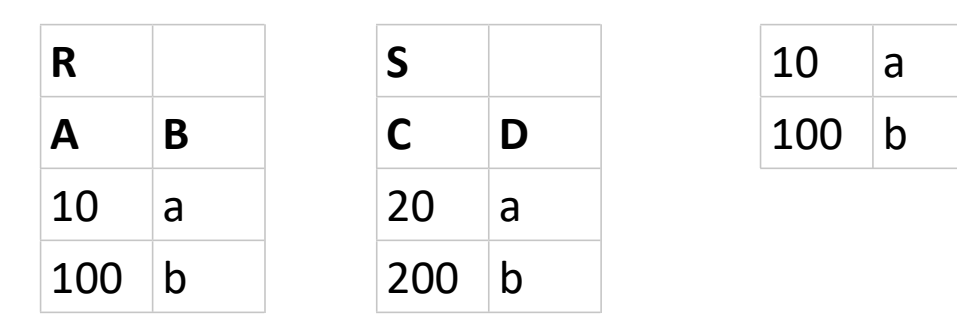

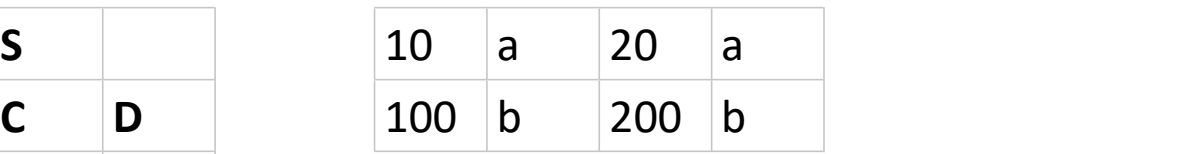

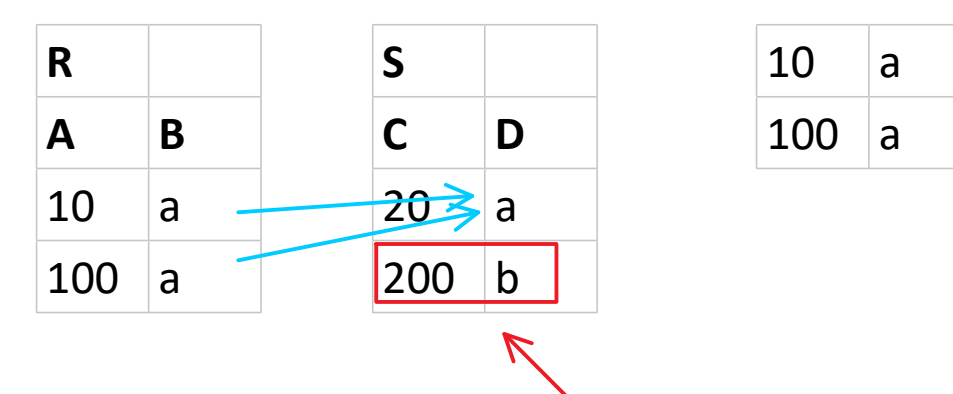

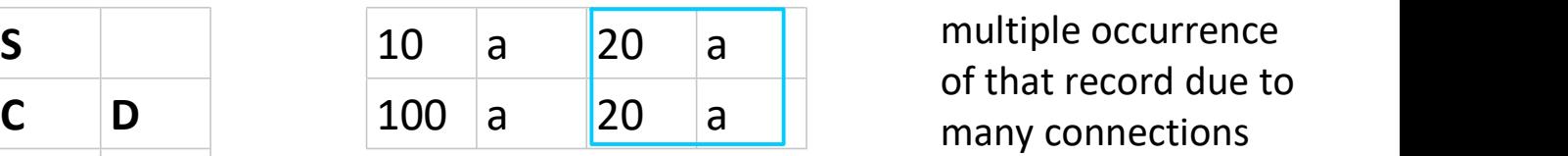

of that record due to

doesn't appear in output, there is no connection

### Join of 3 Tables

select p.title, e.lastname from project p join empproj ep on ep.pid=p.pid join employee e on e.eid=ep.eid order by p.title; Join of 3 Tables<br>
Mittwoch, 25. August 2021 09:52<br> **select** p.title, e.lastname<br> **from** project p

> different order of tables same result

select p.title, e.lastname from empproj ep join project p on p.pid=ep.pid join employee e on e.eid=ep.eid order by p.title;

select p.title, e.lastname from empproj ep join employee e on e.eid=ep.eid join project p on p.pid=ep.pid order by p.title;

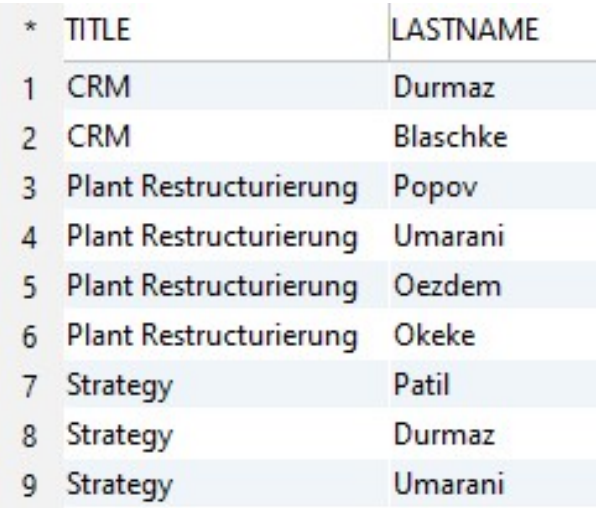

an arbitrary number of tables can be joined in one statement

# Reflexive Join Reflexive Join<br>
Mittwoch, 21. April 2021 09:09<br>
09:09

\* PARENT\_UNIT

Company

Company

Administration

Administration

Production

6 Production

 $\mathbf{1}$ 

 $\overline{2}$ 

3

5

CHILD\_UNIT

Production

Accounting

Warehouse

**HR** 

Plant

Administration

### select

 parent.name as parent\_unit, child.name as child\_unit from orgunit parent join orgunit child on child.superunit=parent.ouid;

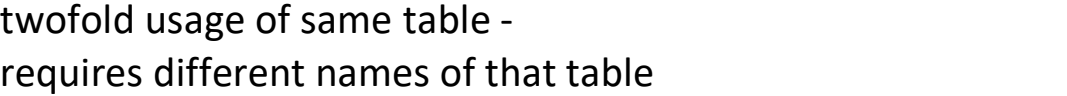

### Join with!= (meaningless)

Goal: get "non-bosses"

(wrong) approach != in join

## select e.lastname as employee from employee e join orgunit ou on ou.head!=e.eid order by e.lastname; Join with!= (meaningless)<br>
Mittwoch, 21. April 2021 09:50<br>
Goal: get "non-bosses" select e.lastname as employee

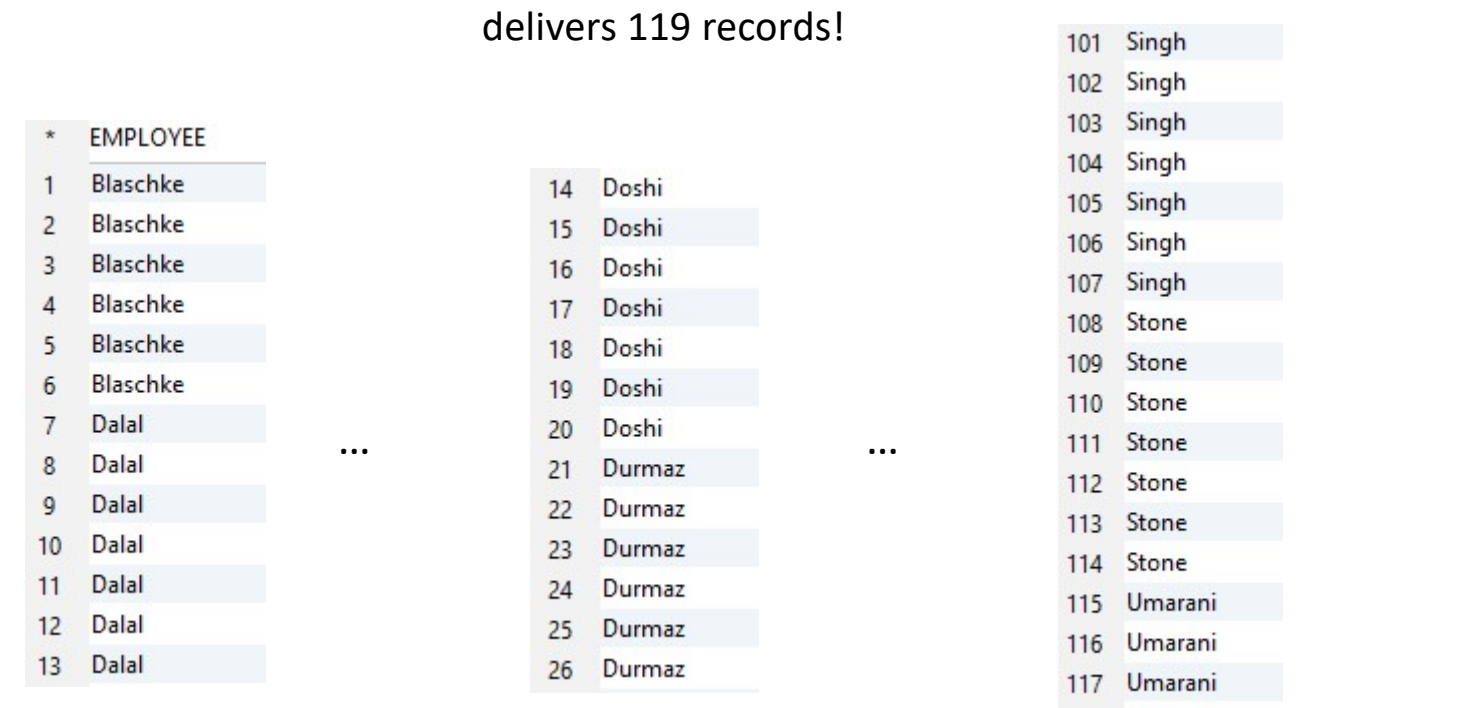

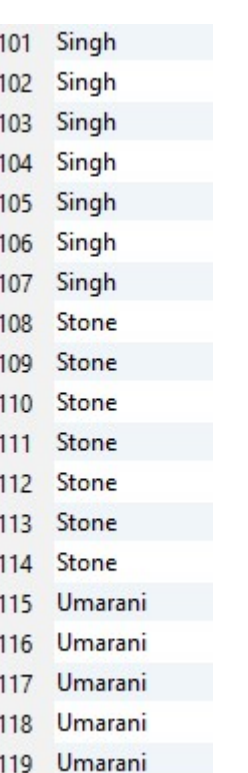

### Actual head-of relationships

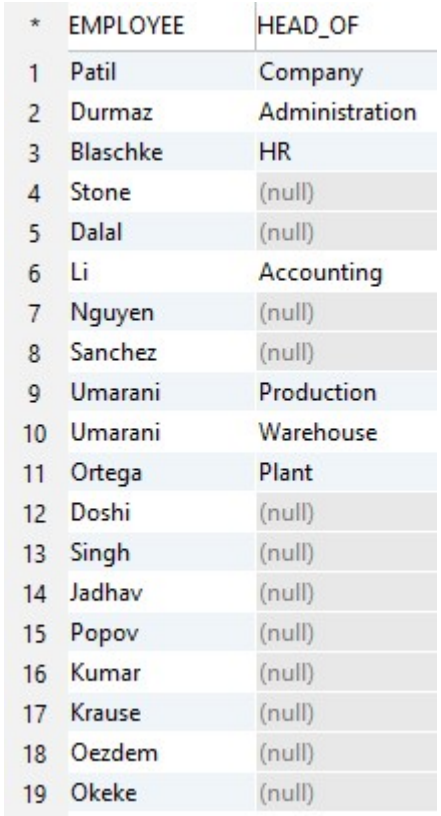

6 duplications for bosses 7 duplications for non-bosses

### Outer Join

 $\mathsf{A}$   $\mathsf{B}$   $\mathsf{C}$   $\mathsf{D}$   $\mathsf{C}$ 10 100 20 100 select \* from R inner join S on B=D; Outer Join<br>
Montag, 14. Oktober 2019 18:08<br> **Select** \*<br> **from R**<br> **inner ioin** S on B=D:

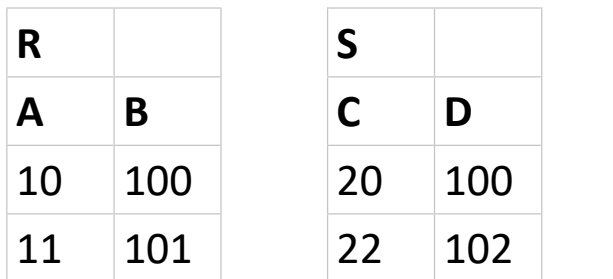

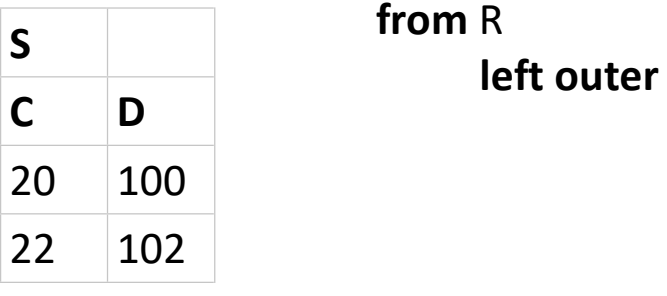

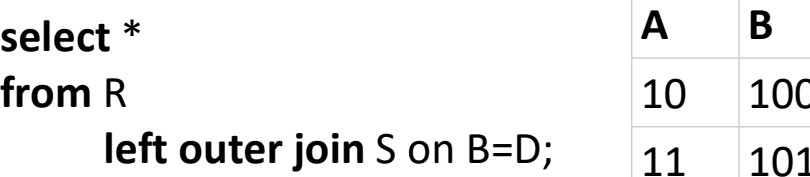

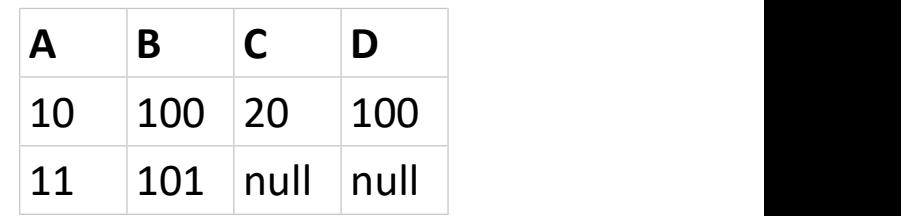

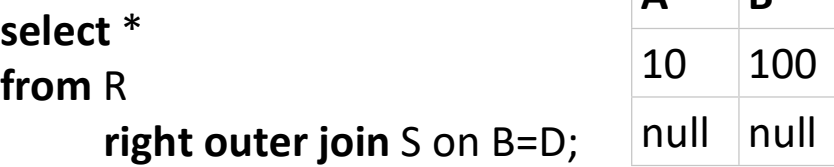

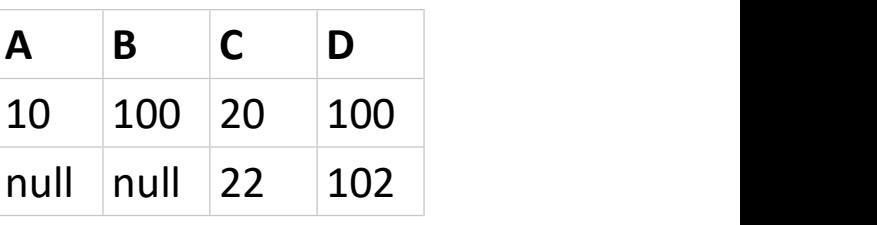

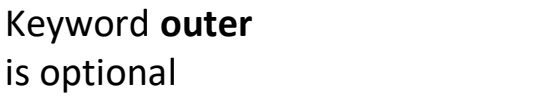

select \* from R full outer join S on B=D;

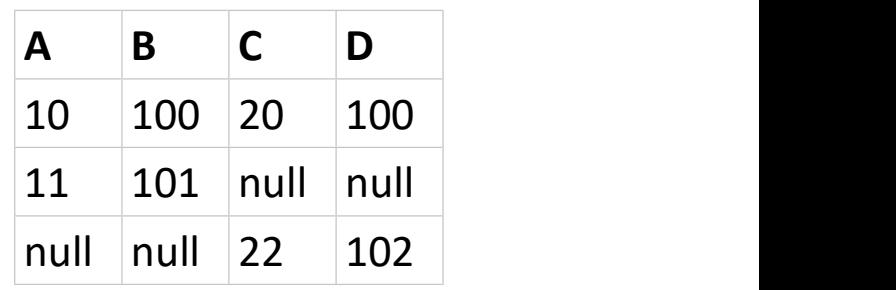

### Bosses and Non-Bosses

### select

 e.lastname as employee, ou.name as head from employee e join orgunit ou on ou.head=e.eid; Bosses and Non-Bosses<br>
Mittwoch, 21. April 2021 09:29<br> **select**<br> **e.lastname as employee,**<br> **ou.name as head**<br> **e.lastname as head** 

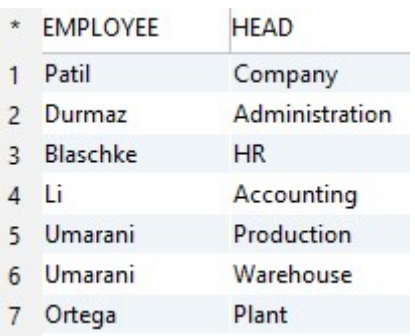

### select

 e.lastname as employee, ou.name as head from employee e left join orgunit ou on ou.head=e.eid;

### bosses bosses and non-bosses non-bosses

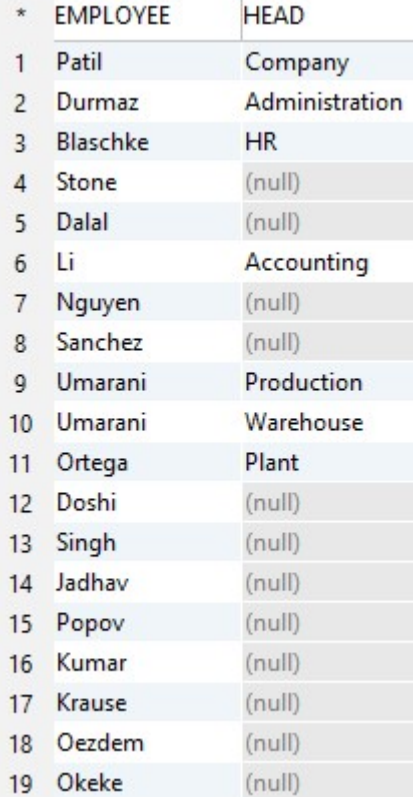

### Prof. Dr. Ingo Claßen

### select

 e.lastname as employee, ou.name as head from employee e left join orgunit ou on ou.head=e.eid where ou.head is null;

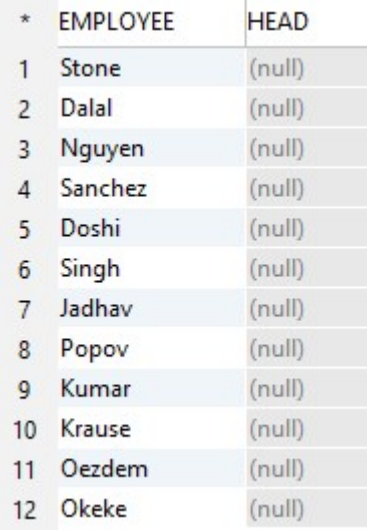

Set Operations

Prof. Dr. Ingo Claßen

Union [all] intersect minus

Combine tables with same structure Set Operations<br>
Sonntag, 25. April 2021 11:07<br>
Union [all] Combine tables with same<br>
intersect structure

> select lastname from employee minus select lastname from employee join orgunit on head=eid;